**ClockRes Crack** 

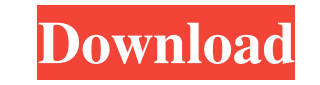

### **ClockRes Crack + [32|64bit] (Updated 2022)**

ClockRes Torrent Download is a simple command-line utility that gives you the possibility to find out your system clock's resolution. To be more specific, it shows the minimum, maximum and current timer interval. This information is obtained by calling the GetSystemTimeAdjustment function, whose purpose is to determine if Windows is frequently adjusting its system clock. It's a rather short C++ syntax with three parameters for time adjustment, disabled time adjustment, and time incrementation. The console tool doesn't come with any switches, so all you have to do is call its process from a Command Prompt dialog by writing its file name. ClockRes Cracked 2022 Latest Version proceeds to calling the GetSystemTimeAdjustment function and quickly displays the minimum, maximum and current timer interval, expressed in milliseconds (ms). It doesn't implement options for dumping this information to file, nor for automatically running on a regular basis to find out the current timer interval. Installation is not necessary, so you can copy the.exe file to the disk or a removable storage unit, in order to launch the application on any computer with minimum effort. Worth noting is that it doesn't make any changes to the Windows registry, nor does it create extra files on the disk without your permission. This is the default install This author does not grant any permissions for any unauthorized distribution of this software1. Field of the Invention The invention relates to a hardware module, particularly a microcontroller module, and also an electrical switch module, particularly a relay switch module, with a base body, a motor having one axis, and a driven shaft, which has two end regions, which can be brought into a magnetically coupled or another non-contact or contact-free or contact-produced magnetic coupling to the base body or else, conversely, can be brought into an axially positioned or non-axially positioned non-magnetic or magnetic or magnetically compensated coupling to the base body by way of a bearing system. 2. Description of Related Art With this type of hardware module the end regions of the driven shaft are equipped with a magnetic coil and a magnet, with the former being assigned to the base body and the latter to the driven shaft, such that the magnetic coil is excited by means of the magnet for the axial alignment or the non-axial alignment of the driven shaft relative to the base body. The magnetic coil is preferably formed as an excited coil of a variable-armature coil which is accommodated in the base body and is connected to a load, the excitation occurring

# **ClockRes [Latest 2022]**

Program not created by Microsoft (in-house). Program icon is a blue bowling pin. Inputs supported are: GetSystemTimeAdjustment Min, max, cur. Disabled Module(s) called: API/SYS CLR Driver Software System API/SYS: The macro UNICODE is used to identify the program as a Windows system application. The API/SYS defines the module, listing the API, calling convention, and function. CLR: The macro UNICODE defines the language as Windows C++. The CLR defines the module, listing the calling convention, and function. Driver: The module driver defines the module and functionality. Software: Module software defines the module. System: Module syst provides the interface to all other modules. TIB NODE Reserved1 Reserved2 SYSTEM UNICODE 3 5 3 5 5 Syntax ClockRes.exe GetSystemTimeAdjustment MIN, MAX, CUR Off Required Parameters Parameter Description @1 GetSystemTimeAdjustment Inputs accepted: @2 Min Minimum time interval in milliseconds. Unsigned int. @3 Max Maximum time interval in milliseconds. Unsigned int. @4 Cur Current time interval in milliseconds. Unsigned int. Output @5 Outputs the system interval time is the number of milliseconds. The following output format is used: @6 Min, Max, Cur. @7 Enabled @8 Disabled @9 File Information ClockRes.exe GetSystemTimeAdjustment Description: The following table lists all the values that can be obtained from the GetSystemTimeAdjustment function. Parameter Description @0 @1 @2 @3 @4 @5 Minimum system timer interval in milliseconds. Current system timer interval in milliseconds. Current system timer interval in 09e8f5149f

#### **ClockRes Crack+ PC/Windows**

You don't have to be the developer of ClockRes to know its purpose. It doesn't require a separate installation. Available for Windows 9x- and Windows NT/2000/XP/2003/Vista/2008/Windows 7/Windows 8/Windows 10/macOS/Linux. System configuration independent. Determines clock resolution based on Windows' GetSystemTimeAdjustment function. Determines minimum, maximum and current timer interval expressed in milliseconds. Checks for Windows if timer interval is being modified. Recomputes if Windows is currently adjusting its system clock. Displays date and time in Windows Local/Universal Time. Provides information on precision and rounding. Supports time adjustment in milliseconds, seconds, minutes and hours. Supports configuration of time increment (in ms and s). Automatically determines time increment according to date and/or time setting. Automatically determines time increment according to Windows timer. Determines number of calls to the GetSystemTimeAdjustment function. Verified to work on Windows 9x and Windows NT/2000/XP/2003/Vista/2008/Windows 7/Windows 8/Windows 10/macOS. System Requirements: Requires.NET Framework 4.0 to be installed. ClockRes License: It is free for personal use. It is free for commercial use if there are no modifications. It is free for commercial use when there is no need for modification. How To Use ClockRes: Go to its website: ClockRes. Run ClockRes. In its help screen, click "Examples" and select "Timer resolution", "Timer interval", "Date time and timezone". Read the help screen. To find out the timer resolution, enter the following command: ClockRes /timer . To find out the current timer interval, enter the following command: ClockRes /timer . To find out the minimum timer interval, enter the following command: ClockRes /timer . To find out the maximum timer interval, enter the following command: ClockRes /timer . To find out the timezone, enter the following command: ClockRes /timer . To display the date and time

## **What's New in the?**

===================== ClockRes displays the system timer interval, as well as the minimum, maximum and current timer interval, in milliseconds. It also checks if Windows is currently adjusting the system clock. This is done by calling the GetSystemTimeAdjustment function, whose purpose is to determine if Windows is frequently adjusting the system clock. The clock interval ranges from [ms], the minimum interval, to [ms], the maximum interval. The minimum interval is also known as the tick interval and typically represents the smallest period for which the system can keep accurate time. The maximum interval is the interval after which the system clock is adjusted. It's displayed as an interval, which is the quotient of the minimum and maximum intervals and represents the current system clock interval. So what we have is the minimum timer interval divided by the maximum timer interval. If Windows is currently adjusting the system clock, then the current system clock interval is less than or equal to the minimum interval. If the timer interval is greater than the minimum interval, then it can only be achieved by adjusting the clock. This information is obtained by calling the GetSystemTimeAdjustment function, whose purpose is to determine if Windows is frequently adjusting its system clock. It's a rather short C++ syntax with three parameters for time adjustment, disabled time adjustment, and time incrementation. The way to use ClockRes is also rather simple. Just run ClockRes as a Command Prompt window and press enter. It shows up this information in a special dialog that you can close and walk away. If you want to see a histogram of the minimum, maximum and current timer intervals, then you have to run ClockRes on a regular basis. This can be done by writing the exe file name to a file. Each time you run the application, it automatically saves this file to the disk. Then, all you have to do is open the file using Notepad. The file is supposed to contain a list of numbers like this: [ms] ms, maximum timer interval [ms] ms, minimum timer interval ms the current timer interval, expressed in milliseconds If you don't do this, the numbers printed will look like this: [ms] ms, maximum timer interval ... ... ... [ms] ms, minimum timer interval ms the current timer interval, expressed in milliseconds If you want to create a short-term backup that only saves your current timer interval to disk and omits all numbers

#### **System Requirements For ClockRes:**

---------------- 1.Requires a Nvidia GTX 970 or AMD R9 290 graphics card, or equivalent. 2.Requires an Intel i5 or equivalent processor and 8GB RAM. 3.Requires Windows 10 or Windows 7 with SP1 (or later). 4.Requires Windows Internet Explorer 11 (Chromium cannot be installed at the same time as the game) 5.Requires a DirectX 11-compatible video card. 6.Requires an internet connection. 7.Requires a 720p monitor. 8.Gives

<https://www.apokoronews.gr/advert/quotesplugin-for-windows-live-writer-crack-license-key-pc-windows/> <https://conexionfit.net/wp-content/uploads/2022/06/OptionsPricer.pdf> <http://www.2el3byazici.com/?p=9479> <http://www.theoldgeneralstorehwy27.com/total-copy-crack-download-winmac/> [https://wanoengineeringsystems.com/wp-content/uploads/2022/06/Portable\\_DVD\\_Slim\\_Free.pdf](https://wanoengineeringsystems.com/wp-content/uploads/2022/06/Portable_DVD_Slim_Free.pdf) <https://weycup.org/wp-content/uploads/2022/06/daeang.pdf> <https://www.indiecongdr.it/wp-content/uploads/2022/06/zallau.pdf> [http://www.vinergie.net/wp-content/uploads/2022/06/LaTeXTools\\_for\\_jEdit.pdf](http://www.vinergie.net/wp-content/uploads/2022/06/LaTeXTools_for_jEdit.pdf) <http://malenatango.ru/wp-content/uploads/2022/06/quabzayv.pdf> <https://lanesida.com/dvd-labeler-crack-free-download-april-2022/> <https://sahabhaav.com/wp-content/uploads/2022/06/SpotOn.pdf> <https://shalamonduke.com/sqlmetal-builder-crack-download-april-2022/> <https://www.kmjgroupfitness.com/powerups-for-excel-crack-license-keygen-win-mac/> [https://amnar.ro/wp-content/uploads/2022/06/Special\\_Effects.pdf](https://amnar.ro/wp-content/uploads/2022/06/Special_Effects.pdf) <https://bisnisdijogja.com/dmediaplayer-crack-with-key-x64-updated-2022/> [https://ihunt.social/upload/files/2022/06/wA3x8tWIwI2t7L3IybdW\\_08\\_9d1580570aa70d7cc2bb018bb8c80ca2\\_file.pdf](https://ihunt.social/upload/files/2022/06/wA3x8tWIwI2t7L3IybdW_08_9d1580570aa70d7cc2bb018bb8c80ca2_file.pdf) <https://houstonhousepc.com/airlive-wl-1134arm-setup-utility-crack-with-keygen-x64-2022-new/> <http://www.cad2parts.com/?p=5684> [https://www.neteduproject.org/wp-content/uploads/EZ\\_Mask\\_3264bit\\_Updated\\_2022.pdf](https://www.neteduproject.org/wp-content/uploads/EZ_Mask_3264bit_Updated_2022.pdf) <https://olneopamrifeconita.wixsite.com/cipbissrichan::cipbissrichan:ozhaK0jYcS:olneopamrifeconita@yahoo.com/post/text-objects-crack-free>